### **座長・演者へのお知らせ**

#### 《演者の先生方へ》

#### 1.発表の準備

会場にお越し頂ける先生(25日・26日)は、セッション開始30分前までに以下のPC受付にてデータの ご提出(発表用:音声使用可)、確認と試写をお済ませください。 |座|長 ・ 演|者へのお知らせ<br>|<br>|新春の準備|<br>1.発表の準備|<br>会場にお越し頂ける先生(25日・26日)は、セッション開始30分前までに以下のPC受付にてデータの<br>ご提出(発表用:音声使用可)、確認と試写をお済ませください。<br>PC受付:コングレスクエア日本橋 3階 ホールD前<br>|<br>|<br>|COOMでご登壇の先生は、セッション開始30分前までに登壇用のZoomミーティングにご入室いただ<br>き、カメラ・マイクのチェック及び画面共有でのス

Zoomでご登壇の先生は、セッション開始30分前までに登壇用のZoomミーティングにご入室いただ き、カメラ・マイクのチェック及び画面共有でのスライドチェックをお済ませください。

#### 2.発表時間

発表時間については、セッションにより異なります。各日担当世話人よりご連絡している通りに なります。時間厳守でお願いいたします。進行については座⾧の指示に従ってください。

#### **3.計時 キャラン アイスト かんしょう かんしょう しょうしょう**

現地発表の先生につきましては、発表時間中は緑のランプ、発表終了1分前に黄色のランプが点灯、 終了時に赤ランプが点灯しお知らせいたします。

オンライン登壇の先生におかれましては、お手元の時計にて、時間管理をお願いいたします。

#### 4.次演者(現地発表のみ)

前演者の登壇と同時に、次演者は次演者席でお待ちください。

#### 5.発表方法(現地)

(1)口演発表はすべてPC発表(PowerPoint)のみといたします。スライドサイズは16:9を推奨しており ますが、4:3も表示可能です。

(2)発表データは、WindowsPowerPoint2007~2019のバージョンで作成してください。

※発表スライドの枚数制限はございません。

(3)PowerPointの「発表者ツール」は使用できません。発表用原稿が必要な方は各自ご準備くださ い。

(4)データ持込、PC本体持込のいずれの場合でも、スライド送りの操作は、演台上のマウス、キー ボードにてご自身で操作していただきます。

(5)配信を行うため、演台上にレーザーポインターのご用意はございません。PCのマウスポインタ をご利用ください。

# 座⾧・演者へのお知らせ

### <データ発表の場合>

(1)作成に使用されたPC以外でも必ず動作確認を行っていただき、USBフラッシュメモリーでご持 参ください。(CD-R、DVD-Rでお持込の場合、ご対応できない場合がございます。)

(2)利益相反について:本フォーラムの発表においては、日本高血圧学会の定める「日本高血圧学 会利益相反マネージメント指針および細則」に則った利益相反(COI)の開示をお願いいたします。 口述時に開示するスライド例の見本と加工用のデータを公式ホームページ (https://jpnsh.netmedical.jp/)内の【発表時の利益相反の開示】欄に掲載しております。

スライドの2枚目に情報開示をお願いいたします。

(3)フォントは文字化け、レイアウト崩れを防ぐため下記フォントを推奨いたします。

MSゴシック、MSPゴシック、MS明朝、MSP明朝

Arial、Century、Century Gothic、Times New Roman

(4)発表データは学会終了後、事務局で責任を持って消去いたします。

#### <PC本体持込みによる発表の場合>

(1)Macintoshで作成したものと動画・音声データを含む場合は、ご自身のPC本体をお持込ください。 (2)会場で使用するPCケーブルのコネクタの形状は、下記図のHDMIです。

この出力端子を持つPCをご用意いただくか、この形状に変換するコネクタを必ずご持参ください。

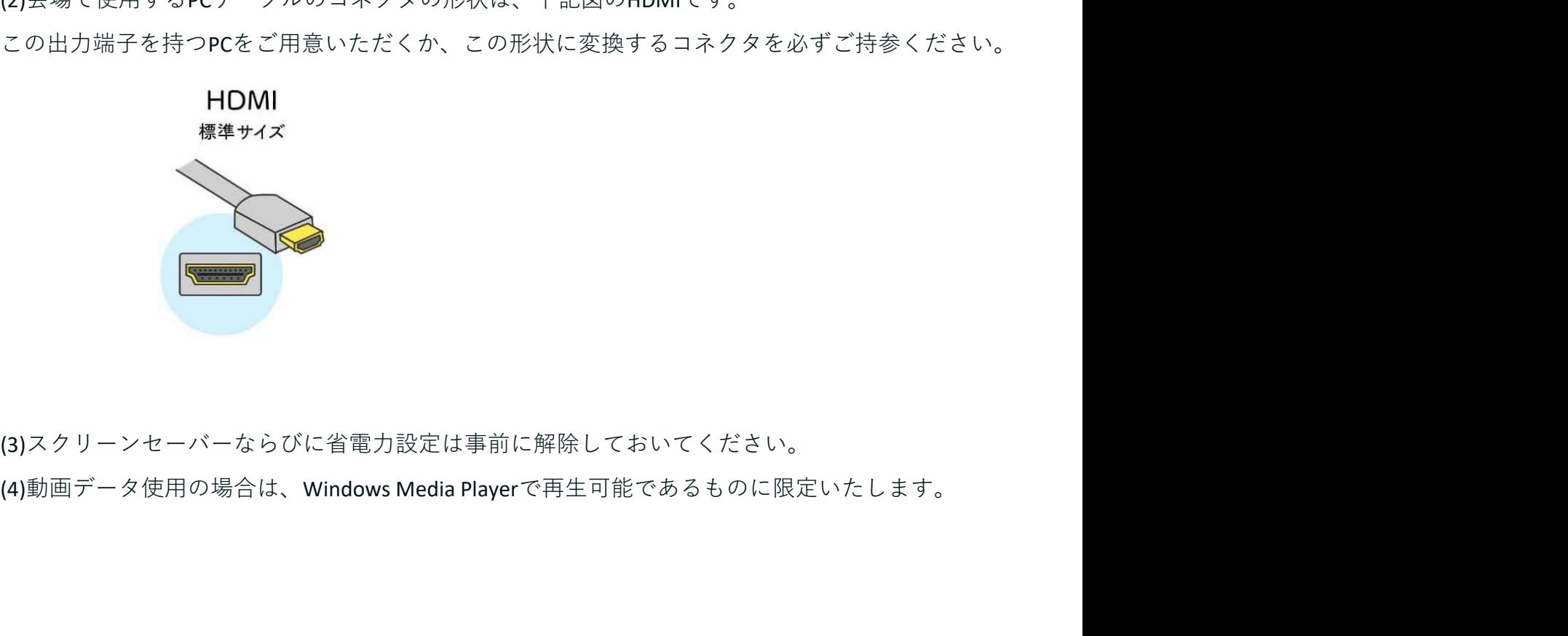

(3)スクリーンセーバーならびに省電力設定は事前に解除しておいてください。

## **座長・演者へのお知らせ**

6.発表方法(オンライン登壇)

(1)オンラインでご登壇・発表の方々は、Zoomにてご自身での画面共有にてご発表ください。

《座⾧の先生へ》

【現地でご参加の先生(25日・26日)】

1.参加受付

当日の出席確認のため、事前にお送りしている参加登録書をご持参いただき、参加受付までお越 しください。

2.次座⾧席

担当セッションの開始予定10分前までには、会場内右前方の次座長席でお待ちください。セッ ション開始・終了のアナウンスは、会場担当者より行います。詳細につきましては、セッション 開始前に、会場責任者よりご説明させていただきます。

3.時間厳守のお願い

日程時間割が過密となっております。時間厳守での進行をお願いいたします。